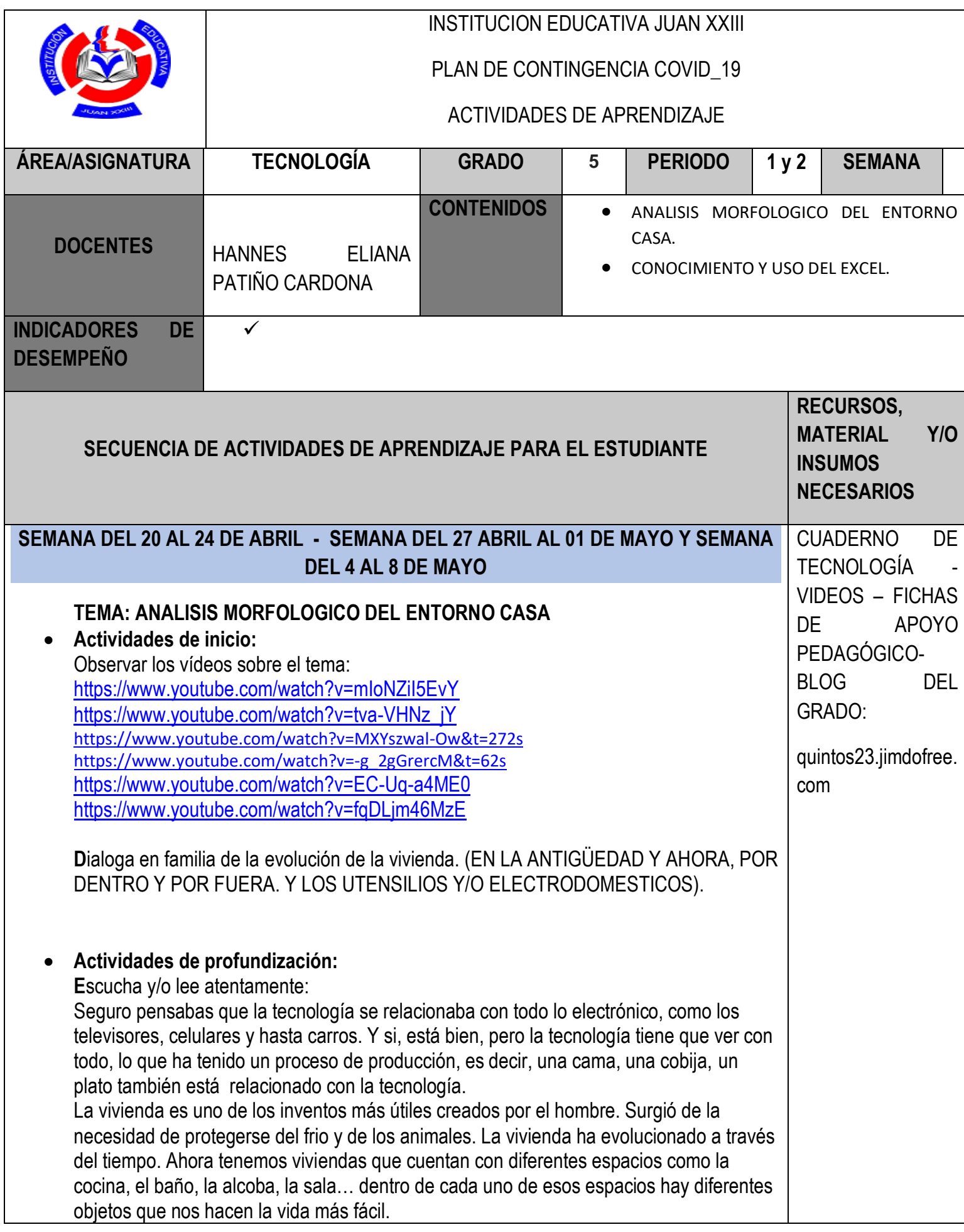

Cada uno de los espacios de la casa, tienen diferentes objetos que nos ayudan en las actividades diarias.

Para conocer los objetos, es necesario que los analicemos, es decir, que estudiemos detalladamente esos objetos. Cuando analizamos la forma, el tamaño, la textura y la consistencia de los objetos estamos hablando del análisis **MORFOLOGICO.**

## **Actividades de finalización:**

**H**acer un recorrido por los lugares de la casa, realizando el análisis morfológico a diferentes objetos: que forma tienen- que tamaño- textura-consistencia. Anotar en el cuaderno el análisis y realizar el dibujo del objeto, colocándole el nombre.

 **Forma de entrega: L**as actividades se deben realizar en el cuaderno. Al regresar a clase se compartirán los trabajos elaborados.

## **SEMANA DEL 11 AL 15 DE MAYO - SEMANA DEL 18 AL 22 DE MAYO Y SEMANA DEL 25 AL 29 DE MAYO**

## **TEMA : CONOCIMIENTO Y USO DEL EXCEL**

## **Actividades de inicio**

 $\checkmark$  Observa en familia varias veces los siguientes videos sobre el tema: <https://www.youtube.com/watch?v=yKWFMgurUnU> <https://www.youtube.com/watch?v=47nJsZ97sz0> <https://www.youtube.com/watch?v=phy-h61Xnlg> <https://www.youtube.com/watch?v=lyZN02S6zoE&t=29s>

Además complementa mirando el tema en estas páginas: <https://excelyvba.com/curso-de-excel-basico/> <https://blog.ipler.edu.co/importancia-de-aprender-a-utilizar-excel>

- $\checkmark$  Usando Excel crea una sopa de letras de tema libre.
- $\checkmark$  Realiza sumas, restas y multiplicaciones en Excel.

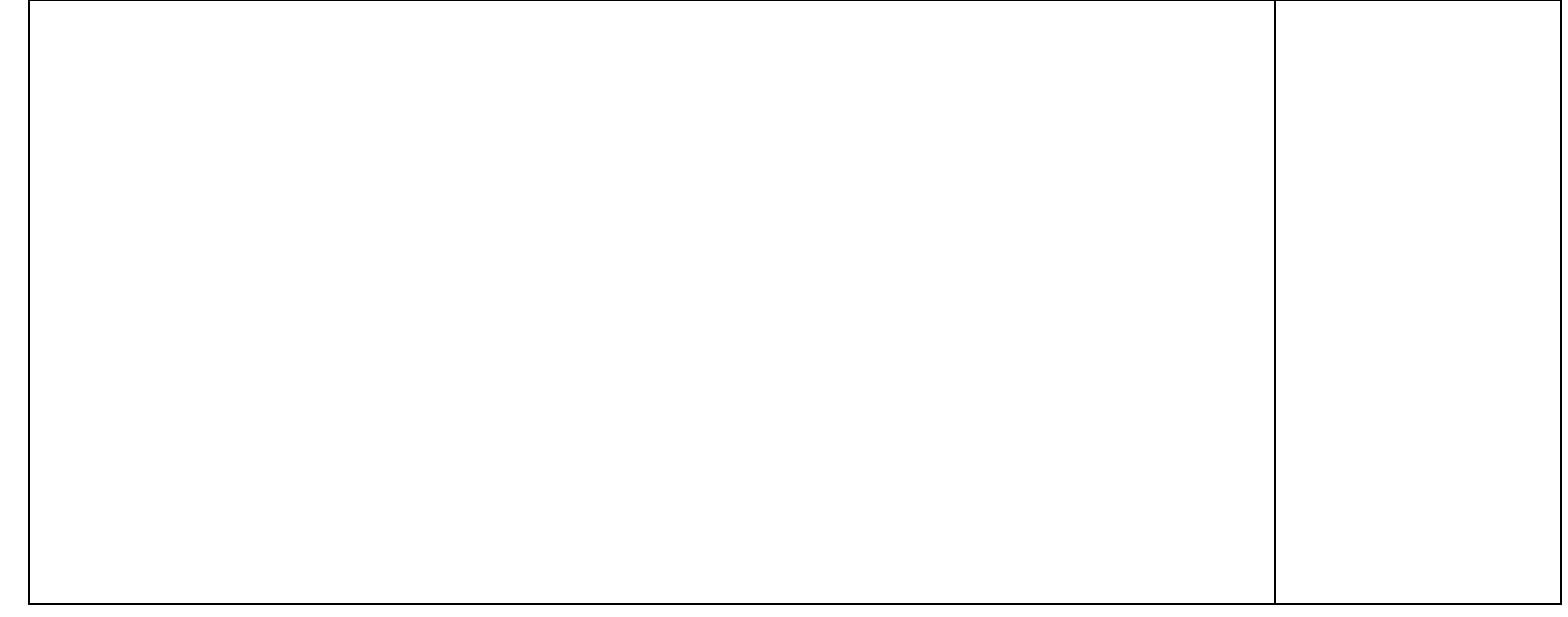